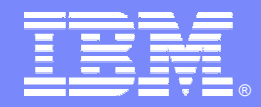

IBM Software Group

# **Migrating to a CICS Based SOA Environment**

IBM System z Tools to Help You Simplify Migration to any New/Upgrade Release of CICS Transaction Server

Cornell KeeneIBM System z CICS Tools Enablement ckeene@us.ibm.com

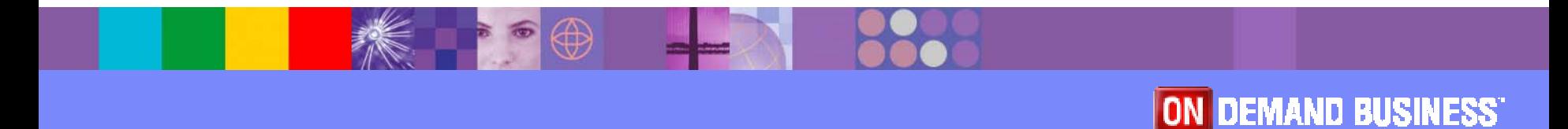

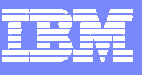

#### Preface

The following are trademarks of International Business Machines Corporation in the United States, other countries, or both: IBM, CICS, CICS/ESA, CICS TS, CICS Transaction Server, CICSPlex, DB2, MQSeries, OS/390, S/390, WebSphere, z/OS, zSeries, System z Parallel Sysplex.

Java, JavaBeans, and all Java-based trademarks and logos are trademarks of Sun Microsystems, Inc. in the United States, other countries, or both.

Microsoft, Windows, Windows NT, and the Windows logo are trademarks of Microsoft Corporation in the United States, other countries, or both.

Other company, product, and service names and logos may be trademarks or service marks of others.

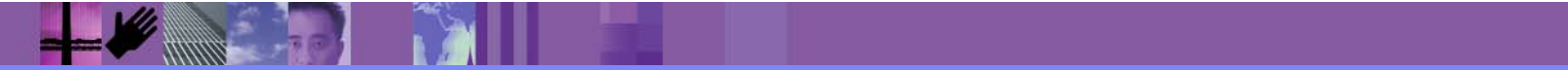

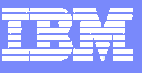

# Agenda

- CICS TS Release Review
- $\overline{\phantom{a}}$  Tools to Support Version to Version Migrations
	- **CICS Interdependency Analyzer**
	- **CICS Configuration Manager**
	- **CICS Performance Analyzer**
- **CICS Version Migration Scenario** 
	- ▶ Scenario 1 Migrating to V3.1, resources in CSD
- $\overline{\phantom{a}}$ More information

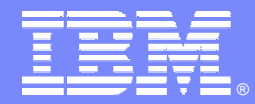

IBM Software Group

### CICS™ TS Release Review

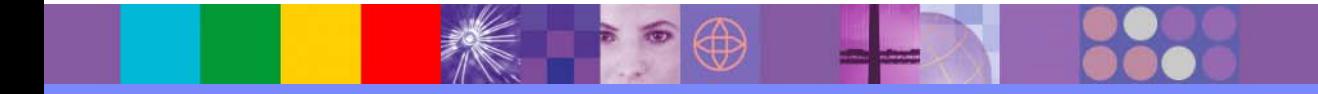

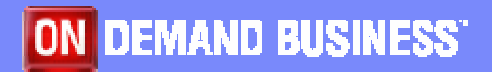

© 2006 IBM Corporation

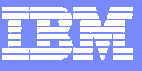

### CICS Integration Enhancements

**MARCES** 

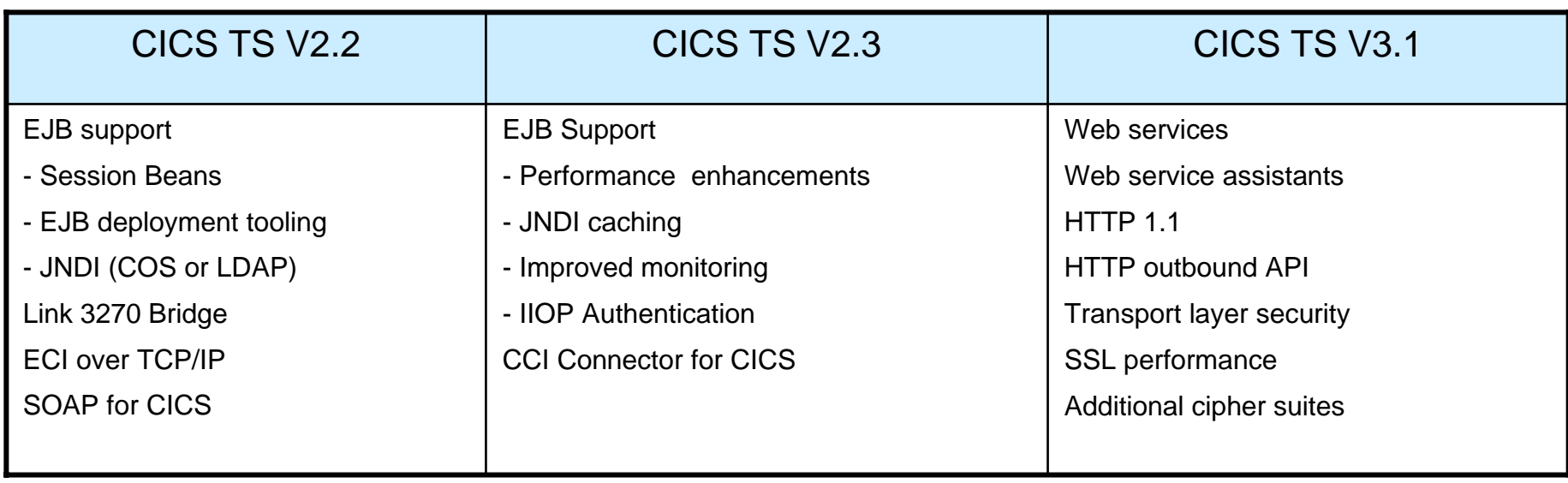

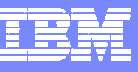

### CICS Application Transformation Enhancements

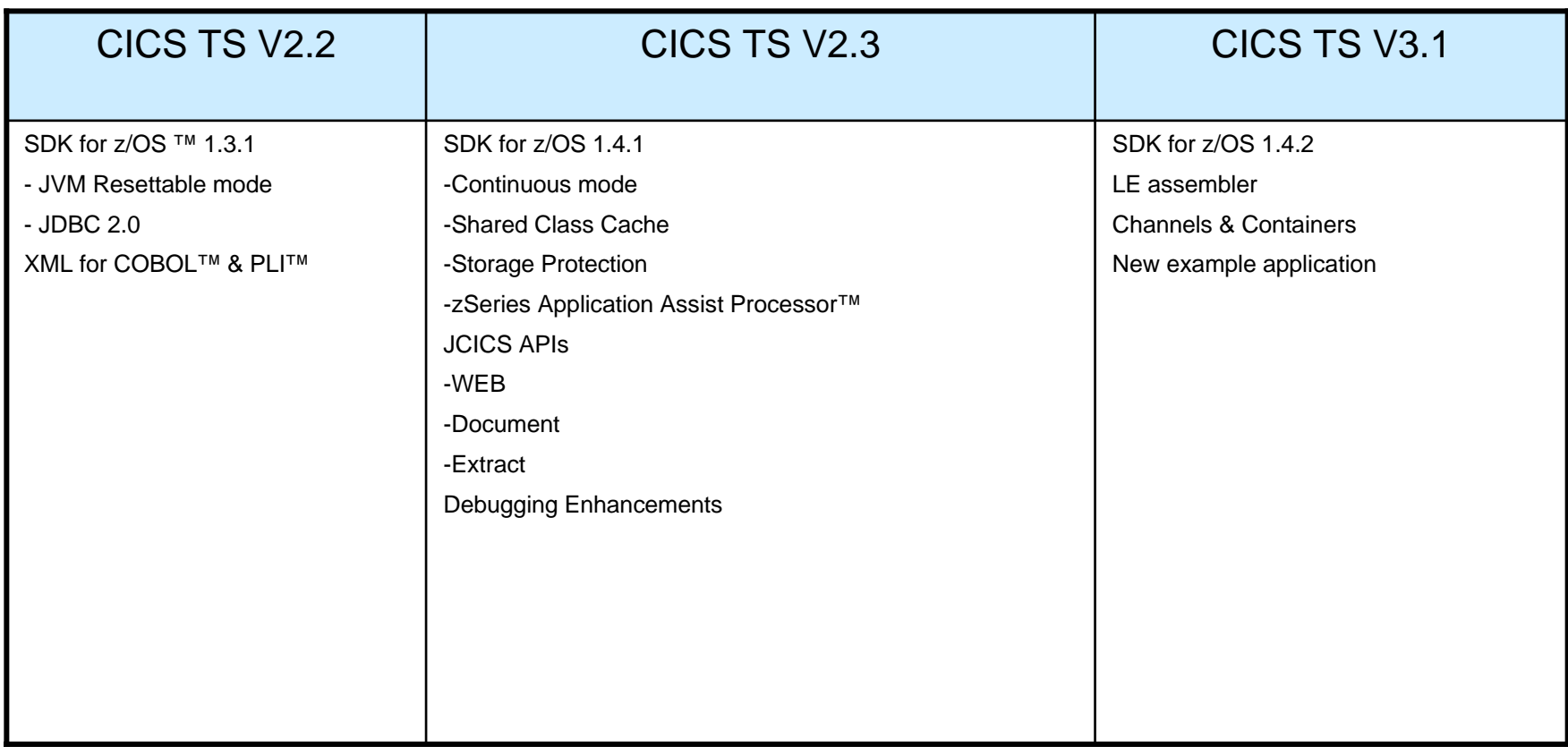

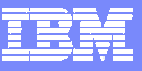

### CICS Enterprise Management Enhancements

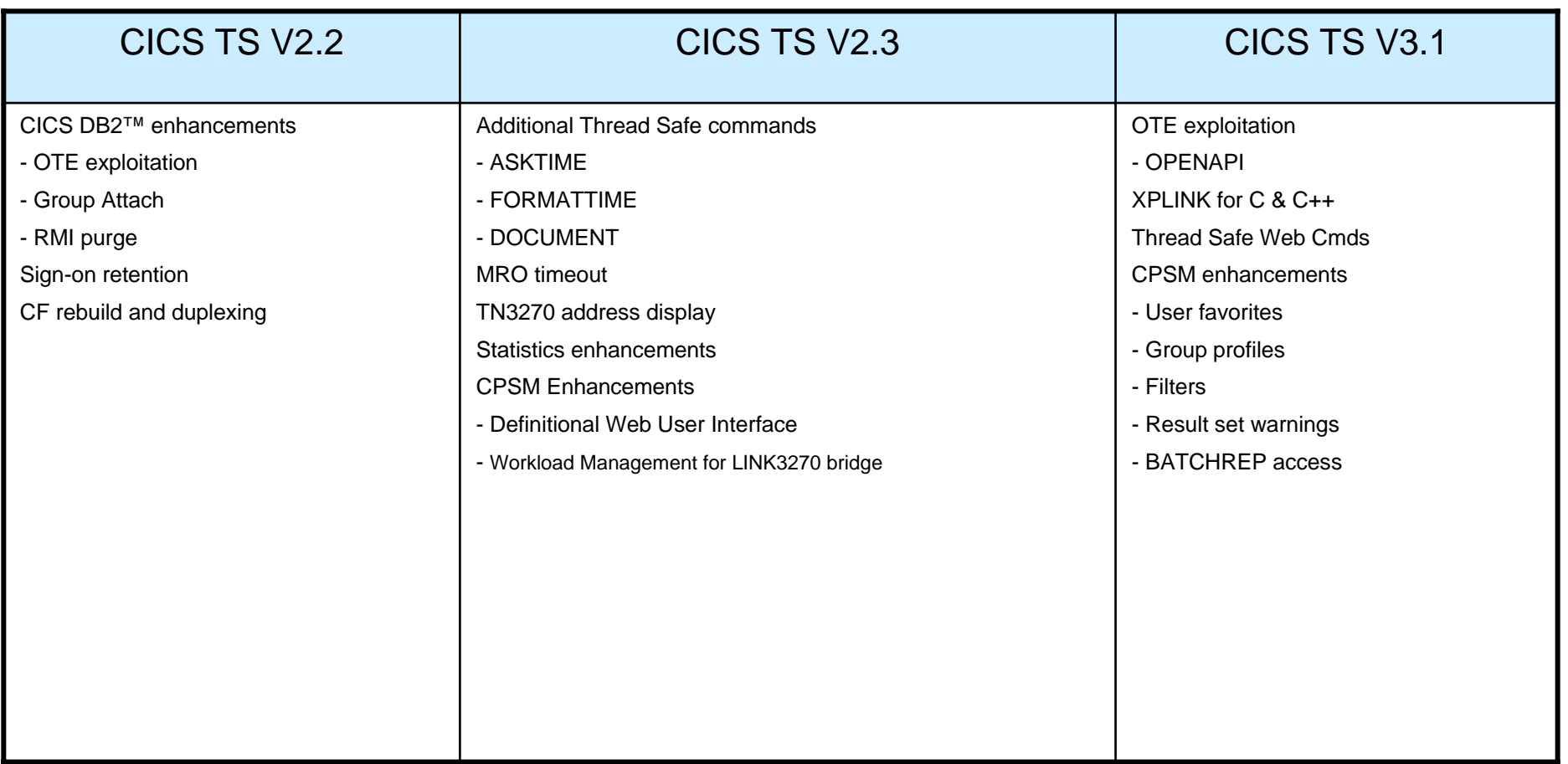

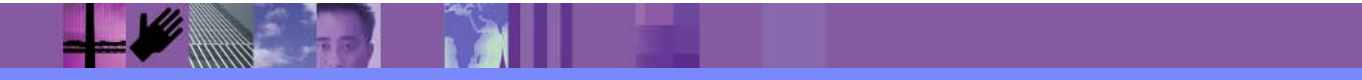

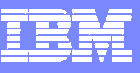

# Migration Differences

- CICS TS 2.2
	- ▶ Translator support for pre-Language Environment compilers is withdrawn
- CICS TS 2.3
	- ▶ CICS interfaces for the VS COBOL II, OS PL/I and C/370 runtimes are removed
		- $\mathcal{L}_{\mathcal{A}}$ Will need run-time libraries distributed with LE to execute current load modules
	- ▶ CICS interfaces for OS/VS COBOL are maintained
		- **CICS** will create reentrancy environment when program is loaded
- CICS TS 3.1
	- ▶ OS/VS COBOL support has been removed

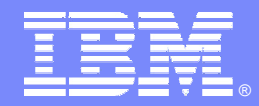

IBM Software Group

# Tools to Support Version to Version Migrations

*Overview*

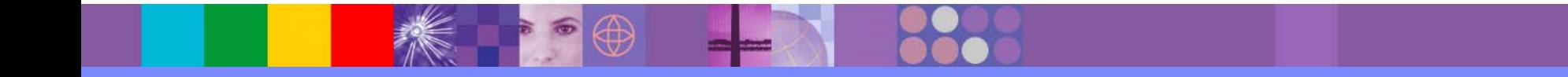

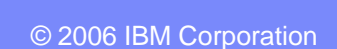

ON DEMAND BUSINESS

### CICS Tools Support for Version to Version Migration

- $\mathcal{C}$  All tools exploit CICS TS 3.1 functions where relevant
	- ▶ Support and new function exploitation at General Availability
- Improved speed of version to version migration projects
	- $\triangleright$  Prepare for migration: prioritize and optimize
		- $\mathcal{L}_{\mathcal{A}}$  Application understanding
			- CICS Interdependency Analyzer™
		- $\mathcal{C}$  Performance and application analysis to improve design and performance
			- **CICS Performance Analyzer™**
	- Improve speed of migration
		- $\mathcal{L}_{\mathcal{A}}$  Migrate through Test, Quality Assurance regions and into production faster
			- **CICS Configuration Manage™ for improved productivity and control of CICS resource definitions**
			- CICS Interdependency Analyzer for improved quality of testing

### CICS Tools Support New Function Exploitation

- $\blacksquare$  Identify candidate applications for new function exploitation
	- ▶ Make applications thread safe
		- $\overline{\phantom{a}}$  CICS Interdependency Analyzer helps understand applications that conform to thread safe standards
		- $\overline{\phantom{a}}$ **CICS Performance Analyzer** reports can show CPU usage by your thread safe CICS applications
	- ▶ Enable CICSPlex SM
		- $\overline{\phantom{a}}$ CICS Interdependency Analyzer identifies affinities
		- $\mathcal{L}_{\mathcal{A}}$  **CICS Configuration Manager** can simplify management of resource definitions in a CICSPlex environment
- Improved efficiency to support SOA implementations
	- ▶ Use CICS IA, PA and CM to help implement web services
	- ▶ CICS Operations management tools help move closer to 24/7 operation, a key requirement for SOA.

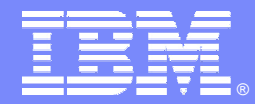

IBM Software Group

# CICS Configuration Manager

*Overview*

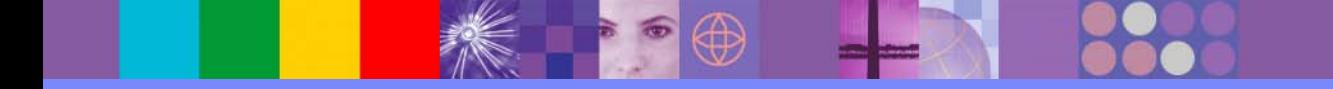

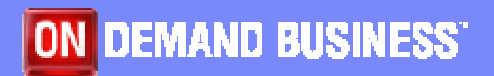

© 2006 IBM Corporation

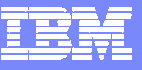

# What's the problem?

- П Configuring CICS systems consists of
	- ▶ Server configuration
	- ▶ Resource provisioning
	- ▶ Application deployment
- $\mathcal{L}_{\mathcal{A}}$ All three require creation/modification of CICS resource definitions
- **C**  Definitions must be migrated from development, to test, to production environments
- **Topology of CICS regions can be complex; different topologies in** each environment can require changes to the definitions
- $\mathcal{L}_{\mathcal{A}}$ ■ Definitions can be stored in CSD files or CICSPlex<sup>™</sup> SM data repositories
- Migration to an new version of CICS Transaction Server adds an extra dimension of complexity

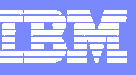

# What is CICS Configuration Manager?

- $\overline{\phantom{a}}$  CICS Configuration Manager for z/OS enables you to
	- Manage CICS resource definitions in CSDs within your enterprise from a single point of control
	- ▶ Manipulate definitions seamlessly across CSD files and CICSPlex System Manager data repositories
	- ▶ Create, edit, compare, copy, move and remove definitions, individually or in groups
	- ▶ Edit definitions whether the CICS regions that use them are active or inactive
	- **Migrate multiple definitions in a single step with the option to transform definitions** automatically to match the target environment
	- ▶ Use the audit trail to generate reports and back out changes to any previous version of the definitions
	- ▶ Create reports to identify redundant definitions, analyze resource definition status, relationships and history, across any combination of CSD files and data repositories
	- ▶ Take advantage of the optional change control capability where approval is required from authorized users before migrating definitions
	- ▶ Use an XML SOAP API and batch facility for scripting and integration with your existing applications
- $\mathcal{C}$ ■ Current release – CICS Configuration Manager for z/OS V1.1
	- ▶ GA April 2005
	- ▶ Product number 5697-178

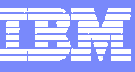

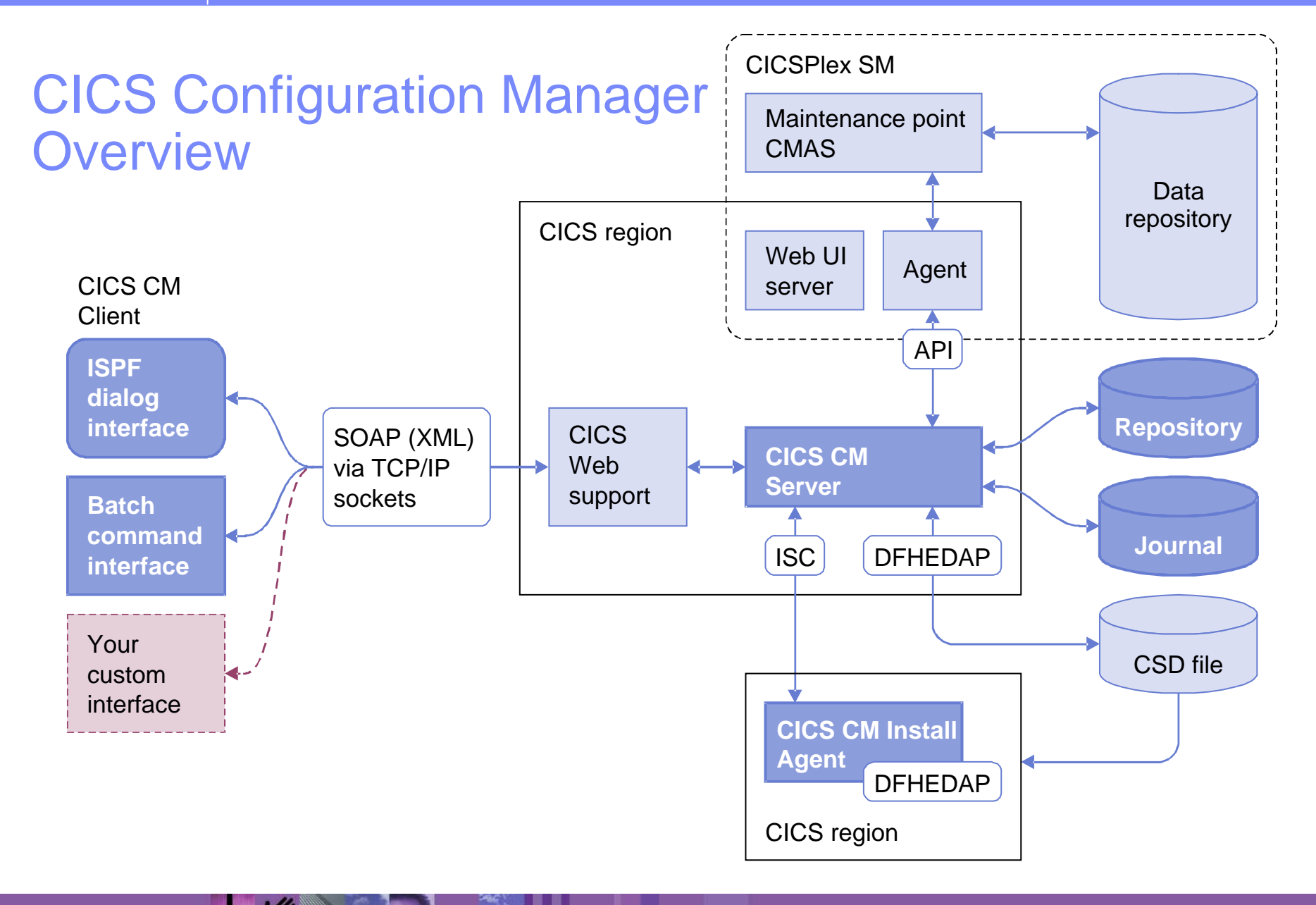

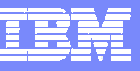

### Configuration Manager Benefits

- ı. Helps IT Managers, System Programmers and Application Developers to be more productive, as it:
	- $\blacktriangleright$  Improves productivity of day-to-day CICS system management and administration.
	- ▶ Simplifies managing new application development through test and deployment.
	- **Improves change control and auditability.**
	- Ease migration between releases of CICS Transaction Server, especially to Version 3.1
	- $\blacktriangleright$  Simplifies CICS systems administration thus lowering costs and reducing downtime due to administrative errors.

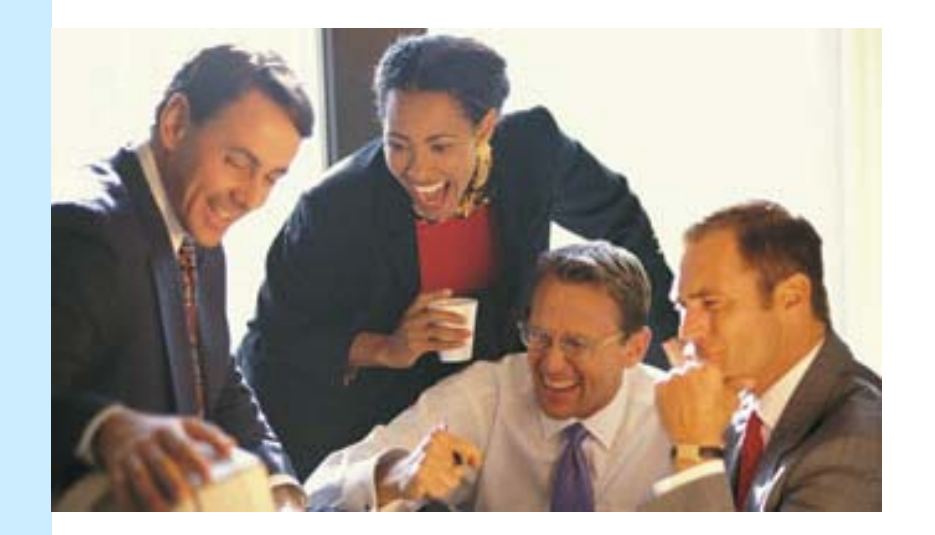

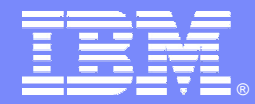

IBM Software Group

# Tools to Simplify Migration

*CICS Performance Analyzer*

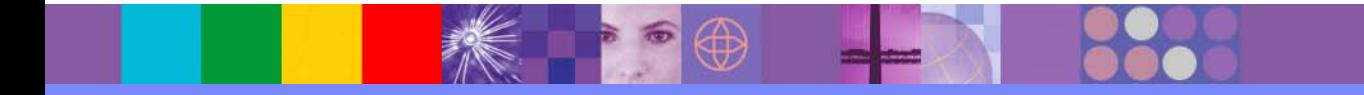

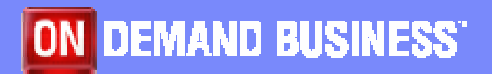

© 2006 IBM Corporation

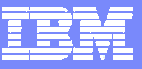

### CICS PA Overview

- $\mathcal{L}_{\mathcal{A}}$  CICS Performance Analyzer for z/OS
	- ▶ Comprehensive Performance Reporting and Analysis for CICS
		- $\bar{\phantom{a}}$ Including DB2, WebSphere MQ™, and MVS™ System Logger
	- ▶ Extensive Tabular Reports and Extract Data Sets
	- ▶ Historical Database (HDB)
		- **Trending and Capacity Planning**
	- ▶ ISPF Dialog to build, maintain, and submit reports and extracts
- Г Part of IBM systems management strategy
	- ▶ Complements IBM online monitors for a complete solution
		- $\overline{\phantom{a}}$ ■ Tivoli® OMEGAMON™ XE for CICS on z/OS™
	- Complements other IBM batch performance analysis tools (e.g. IMS™ PA)
	- ▶ Complements IBM enterprise wide historical trend analysis solution (Tivoli Decision Support for z/OS™) with detailed CICS analysis for fast online problem resolution, CICS tuning and capacity planning
- $\mathcal{L}_{\mathcal{A}}$  Current release - CICS PA V1.4
	- ▶ 5655-F38

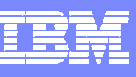

### Performance management process

#### Tasks

- $\overline{\phantom{a}}$  Real-time monitoring
	- $\mathbf{E}$ Alerts
- $\mathcal{C}$  Data analysis
	- $\blacktriangleright$  Trend analysis to determine possible outcomes
- $\overline{\phantom{a}}$  Capacity planning
	- ▶ Modelling to determine effect on the end-user response time
- $\mathcal{C}$ **Tuning** 
	- ▶ Deriving extra capacity

CICS-specific tools

OMEGAMON XE for CICS

CICS Performance Analyzer

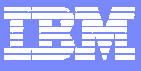

### CICS PA Overview

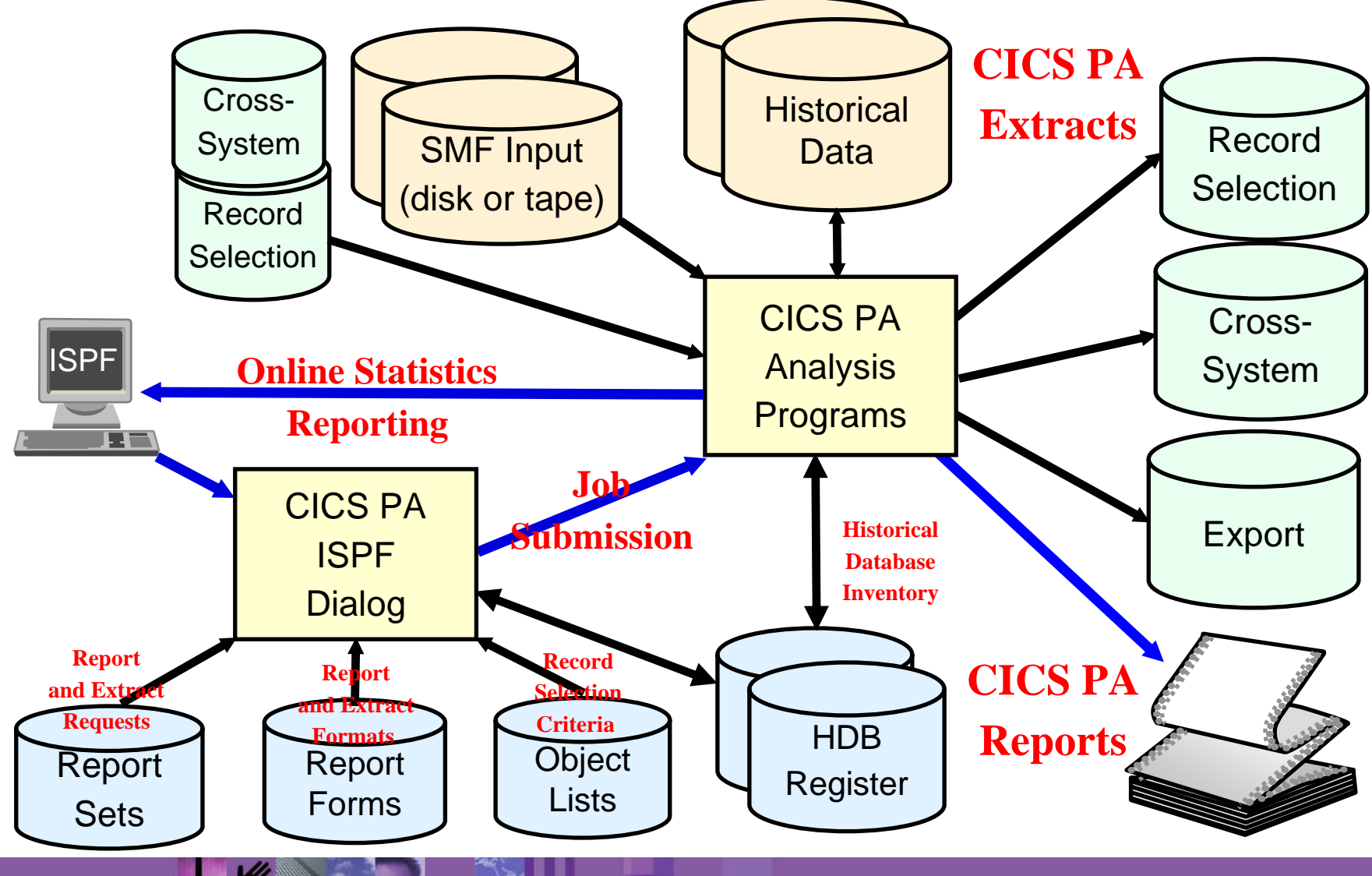

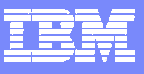

## CICS PA at a Glance

- $\overline{\phantom{a}}$  ISPF Dialog to build, maintain, submit reports
	- ▶ Tailor your reports easily using Report Forms
	- Extensive online help available, field descriptions, ...
- $\mathcal{L}_{\mathcal{A}}$  CICS PA reports and data extracts analyze all aspects of your CICS systems, including ...
	- CICS application performance
	- CICS system resource usage
	- ▶ Cross-System performance
	- **Transaction Resource Usage**
	- ▶ External Subsystems used by your CICS applications ...
		- including WebSphere MQ, DB2 and IMS (DBCTL)
	- ▶ MVS Workload Manager (WLM)
	- Exception events that cause performance degradation
- $\overline{\phantom{a}}$  CICS PA Statistics online reporter provides comprehensive reporting of CICS Statistics data
- $\mathbf{r}$  CICS PA Historical Database
	- ▶ Flexible and easy-to-use facility for collecting and managing historical performance data for your CICS systems
	- ▶ Data can be exported into DB2 or CSV format
	- $\blacktriangleright$  Helps trending and capacity planning
- $\mathbf{r}$  Extract Data Sets
	- ▶ Cross-System Work
	- Export for further processing using PC tools
	- ▶ Record Selection for faster processing

### CICS Performance Analyzer – Unique capabilities

- $\mathcal{L}_{\mathcal{A}}$  Ease of use
	- $\triangleright$  No additional setup or customization required will process your existing SMF data
	- ▶ Familiar CICS terms and concepts
	- No additional overhead SMF data collection overhead only
- $\mathcal{L}_{\mathcal{A}}$  Powerful and flexible analysis capabilities
	- ▶ ISPF Dialog to build, maintain, submit reports
		- $\mathcal{L}_{\mathcal{A}}$ Over 130+ sample reports provided to meet your analysis requirements
	- ▶ Tailor your reports easily to meet your analysis needs
	- ▶ Extensive online help available, including field descriptions
- $\mathcal{L}_{\mathcal{A}}$  Comprehensive data coverage and a variety of reports
	- ▶ Extensive Tabular Reports and Graph Reports
	- ▶ Cross-System Work for complete transaction performance tracking
- $\mathcal{L}$  Historical database capability to aid trend analysis and capacity planning
- $\mathcal{L}$ Customizable extracts capability to improve speed of processing

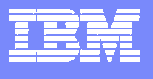

**Extra Property** 

H

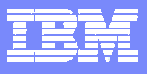

### CICS PA Overview

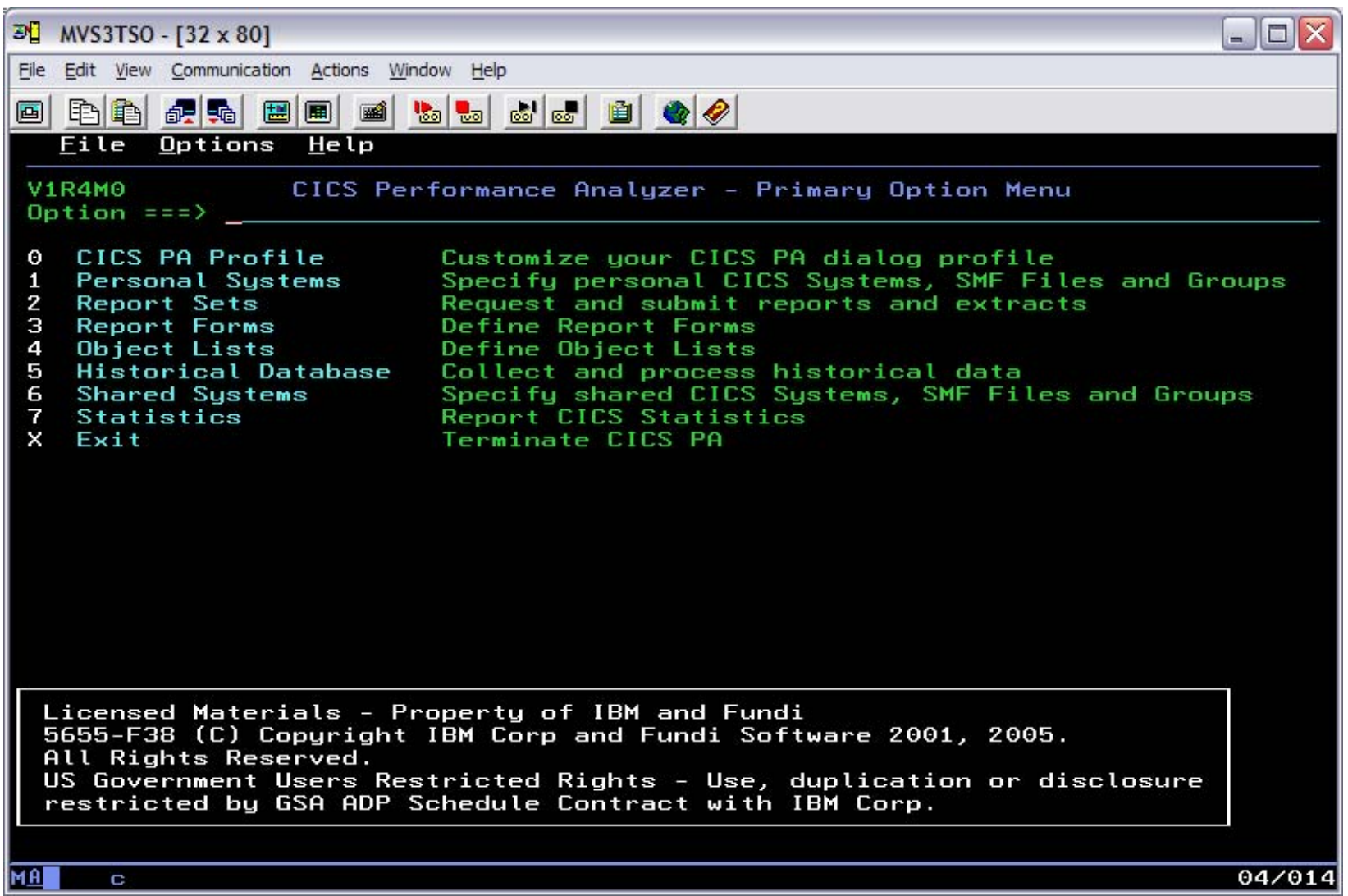

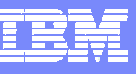

### Tailoring the Performance LIST Report Format

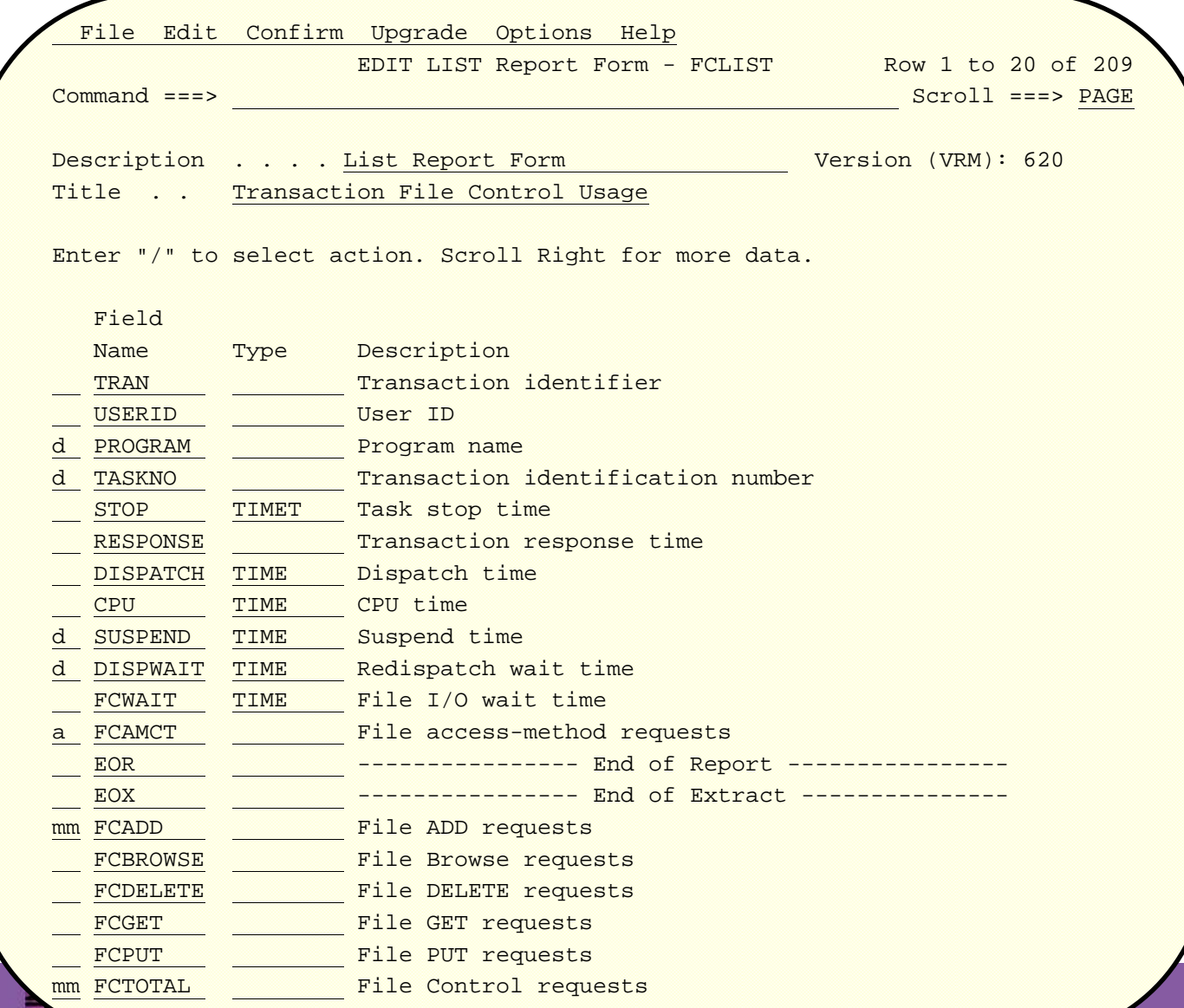

**CANNADIAN PROPERTY** 

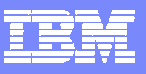

#### Requesting a Performance List Report - Default Format

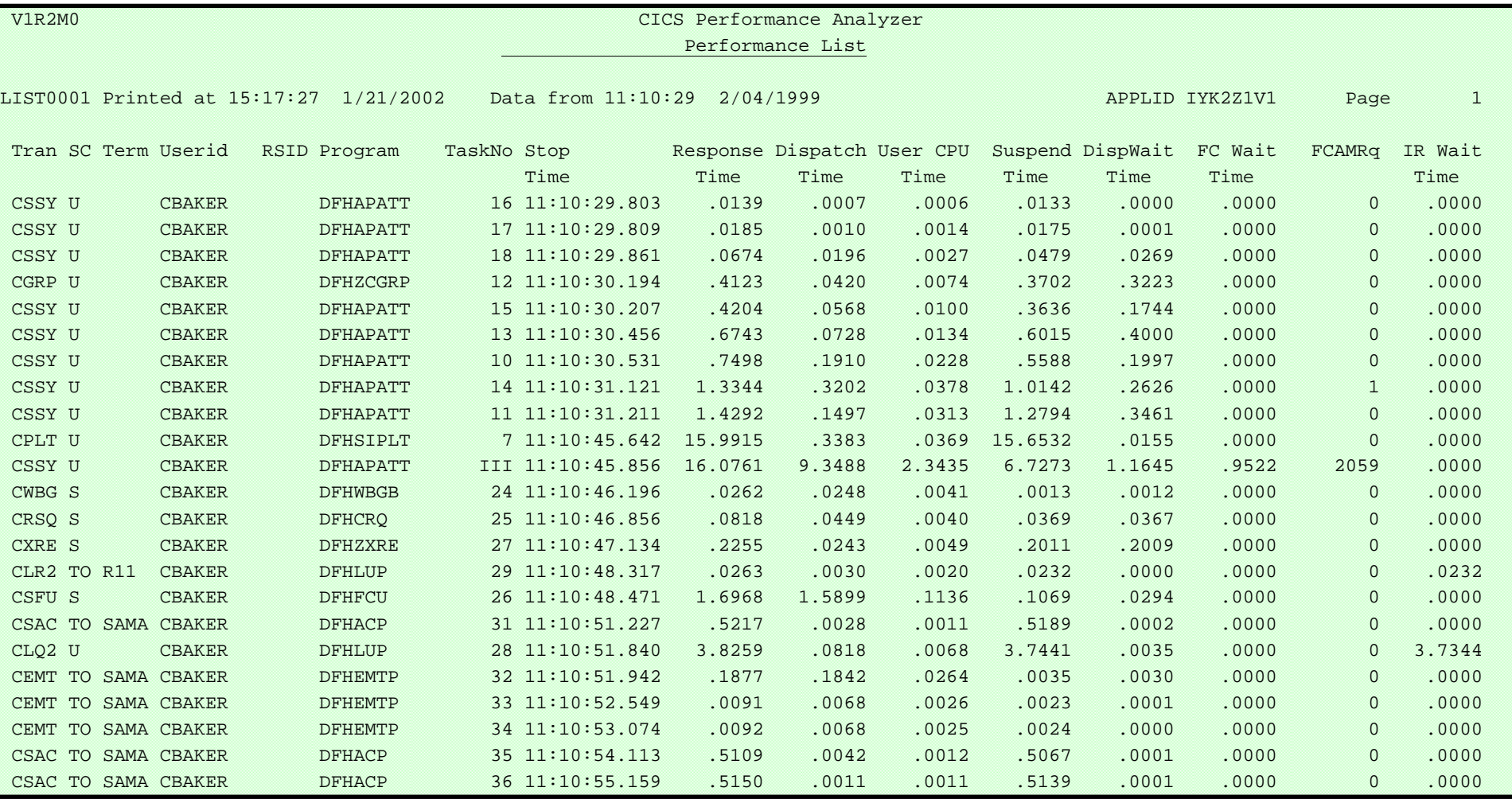

.....

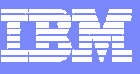

### Tailoring the Performance LIST Report Format ...

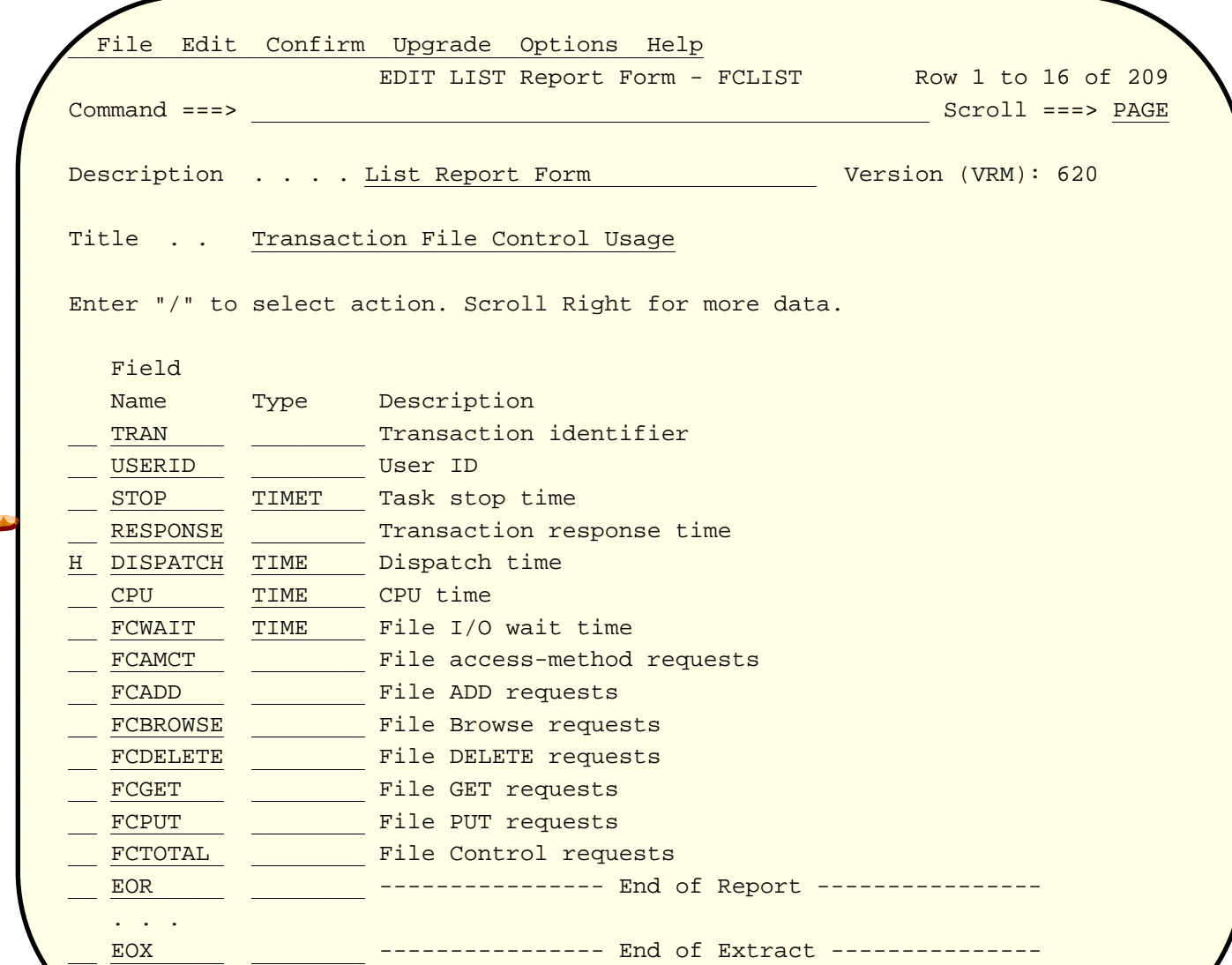

**26**

#### CICS PA - Performance Summary Report

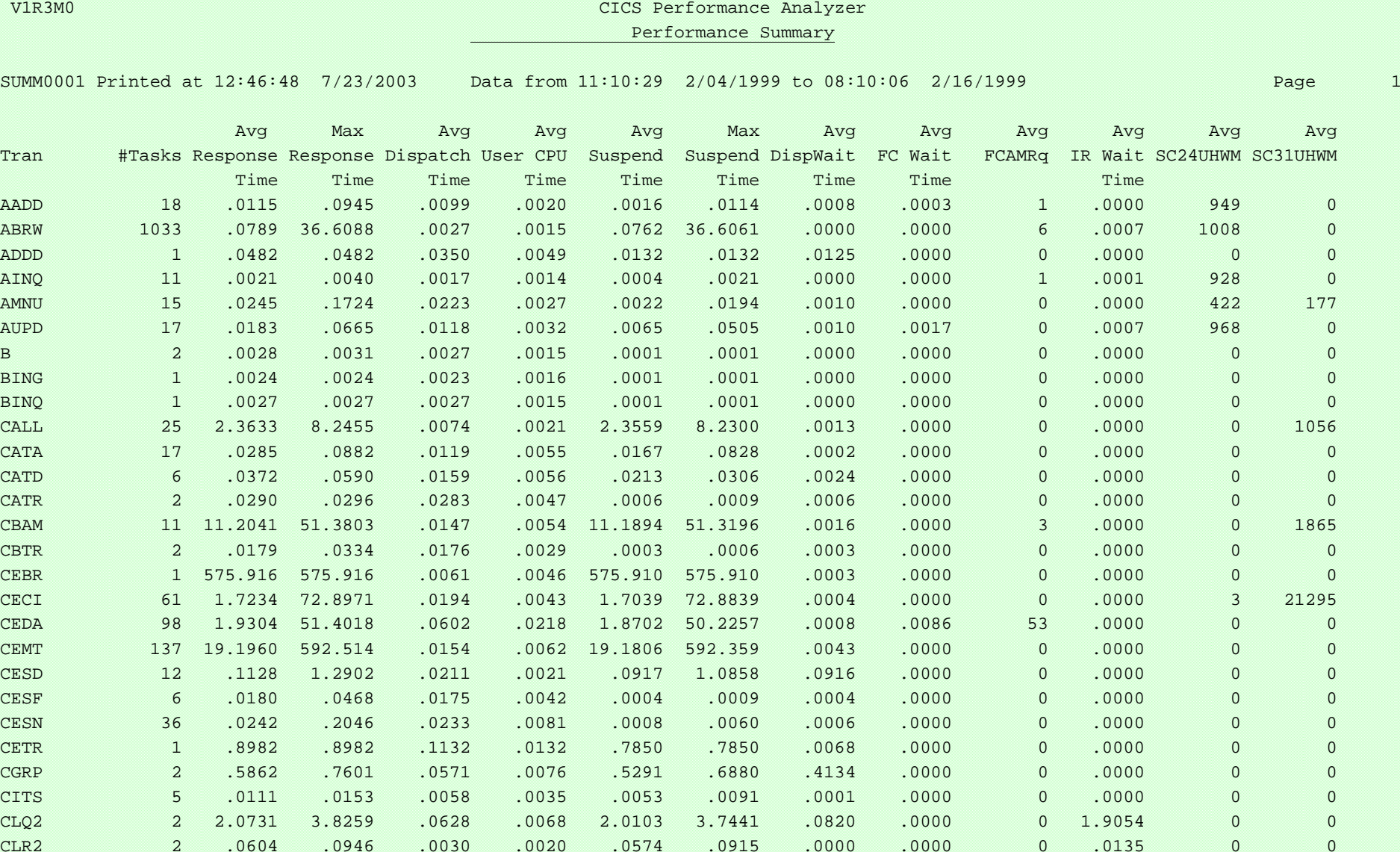

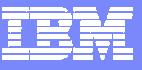

#### CICS PA – Transaction Report

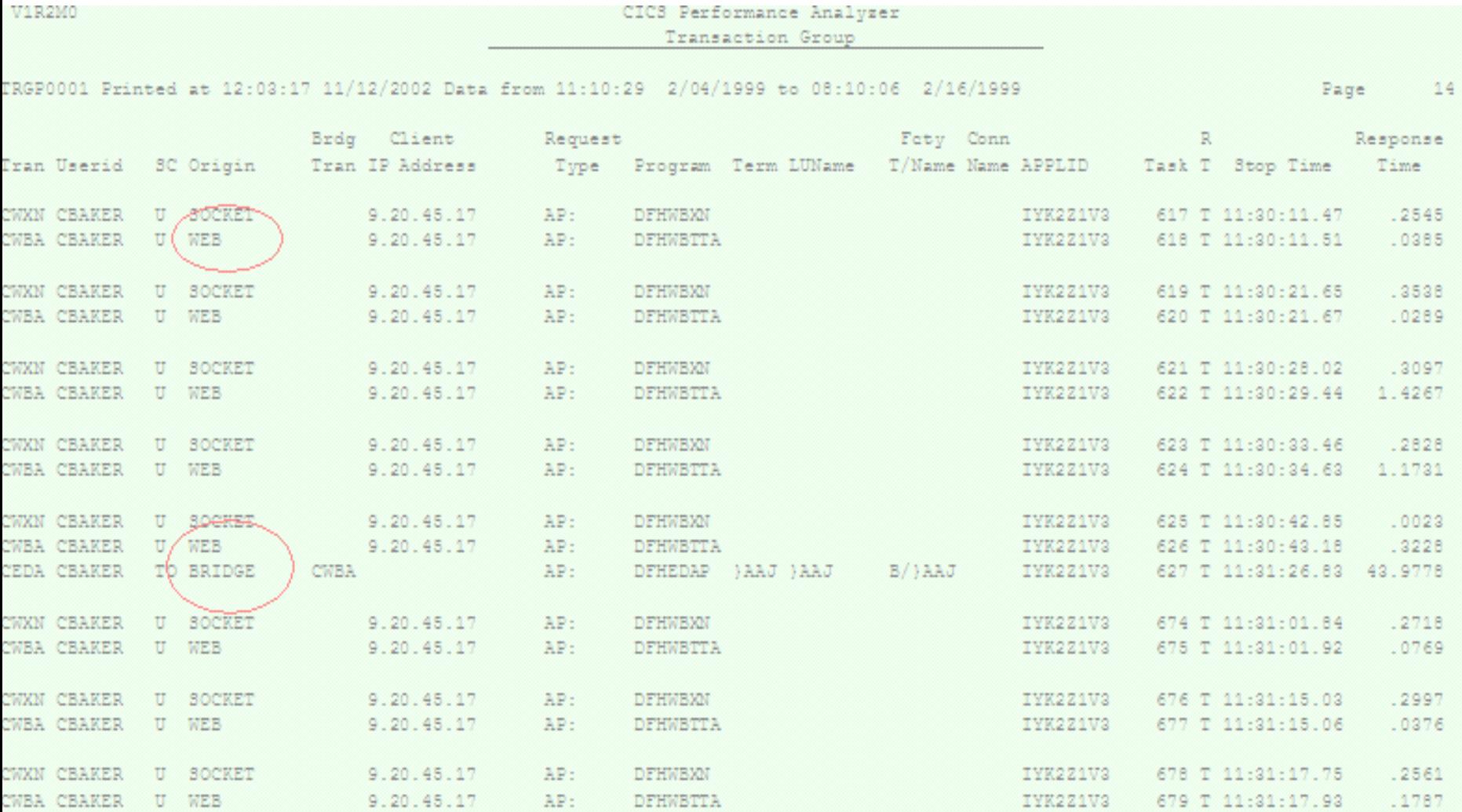

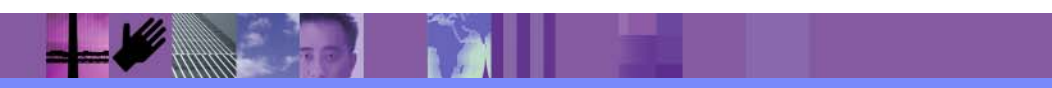

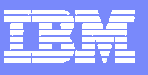

#### CICS PA - Cross-System Work Report - Default ...

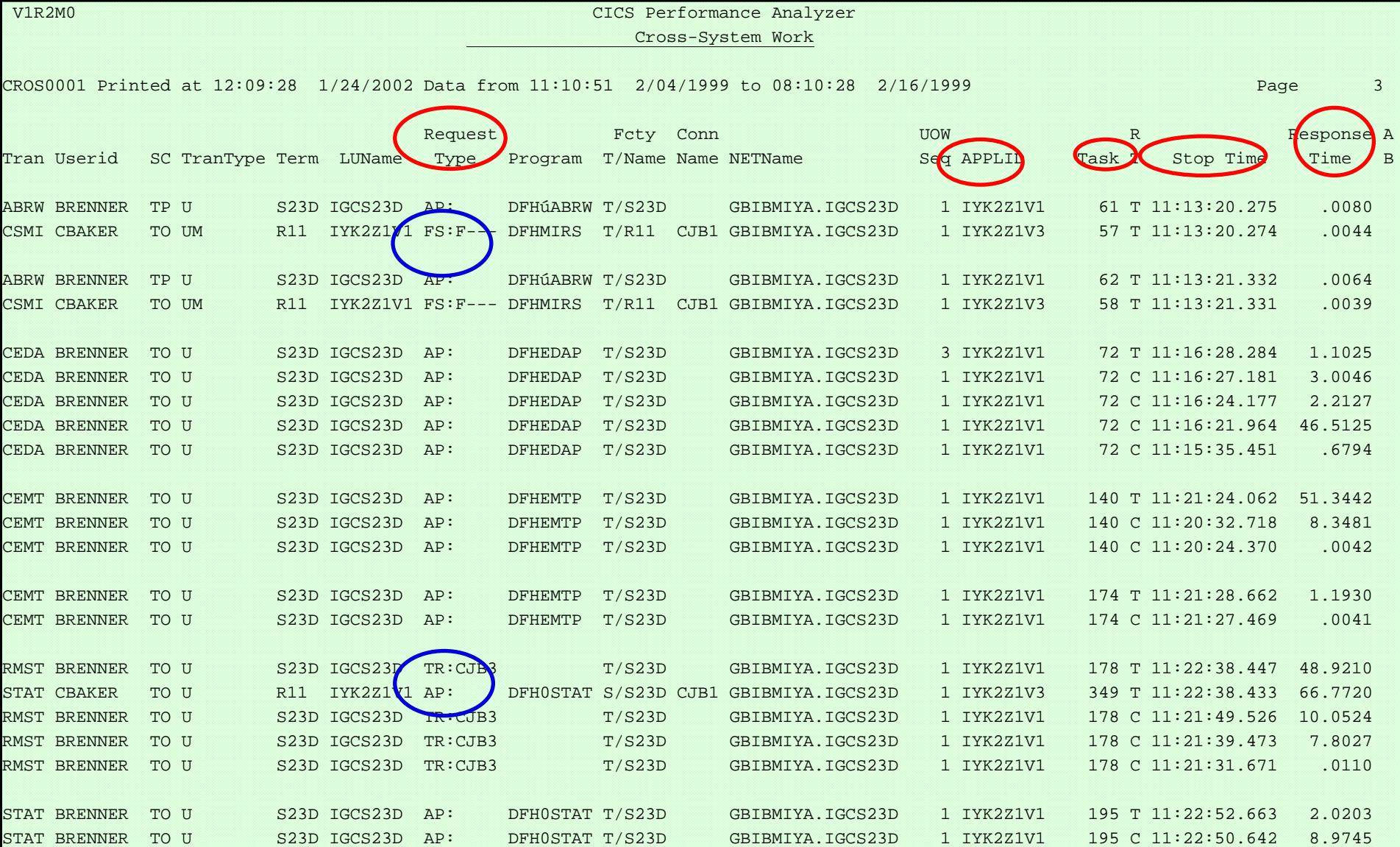

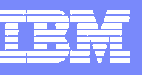

#### MVS Workload Activity Reports - Summary

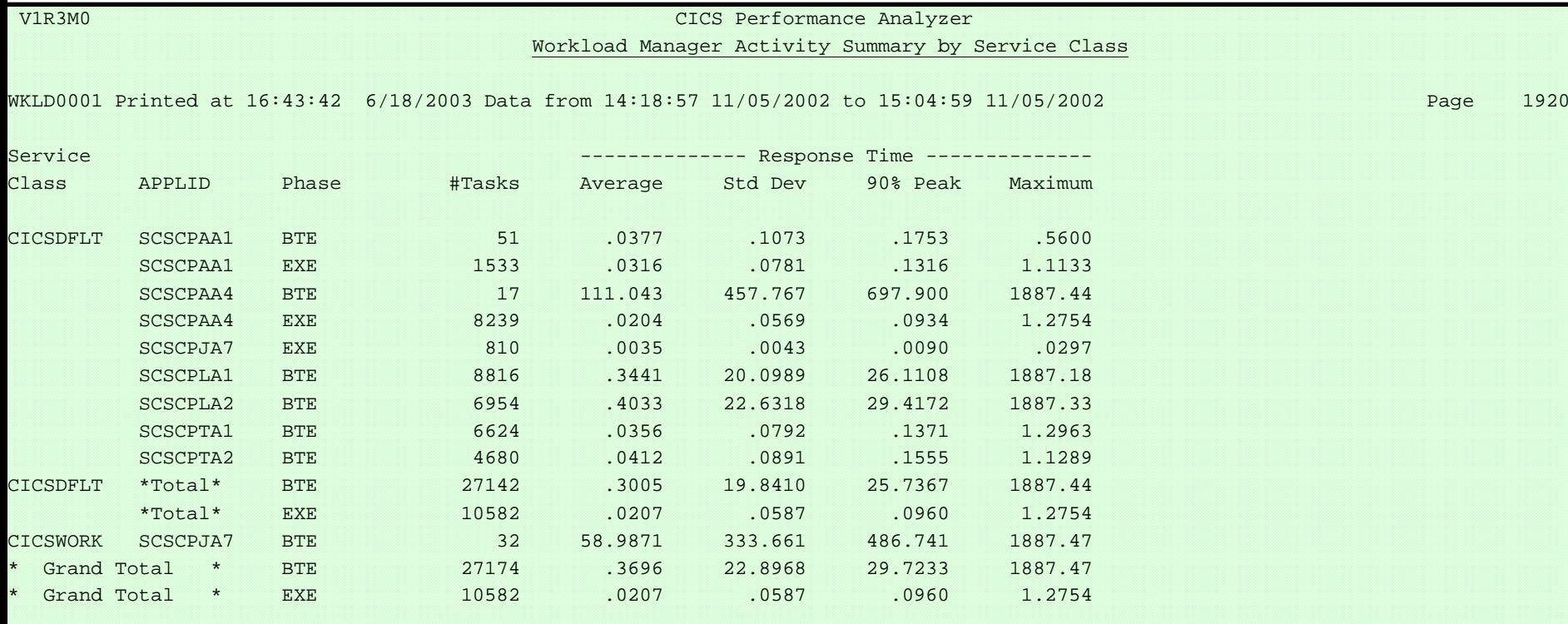

#### by MVS WLM Service Class and Report Class

- ► Applid, WLM Completion phase, Number of tasks, ...
- Response time ...
	- –Average, Std Deviation, Peak percentile, Maximum, ...

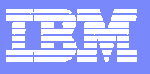

### DB2 Reports - List

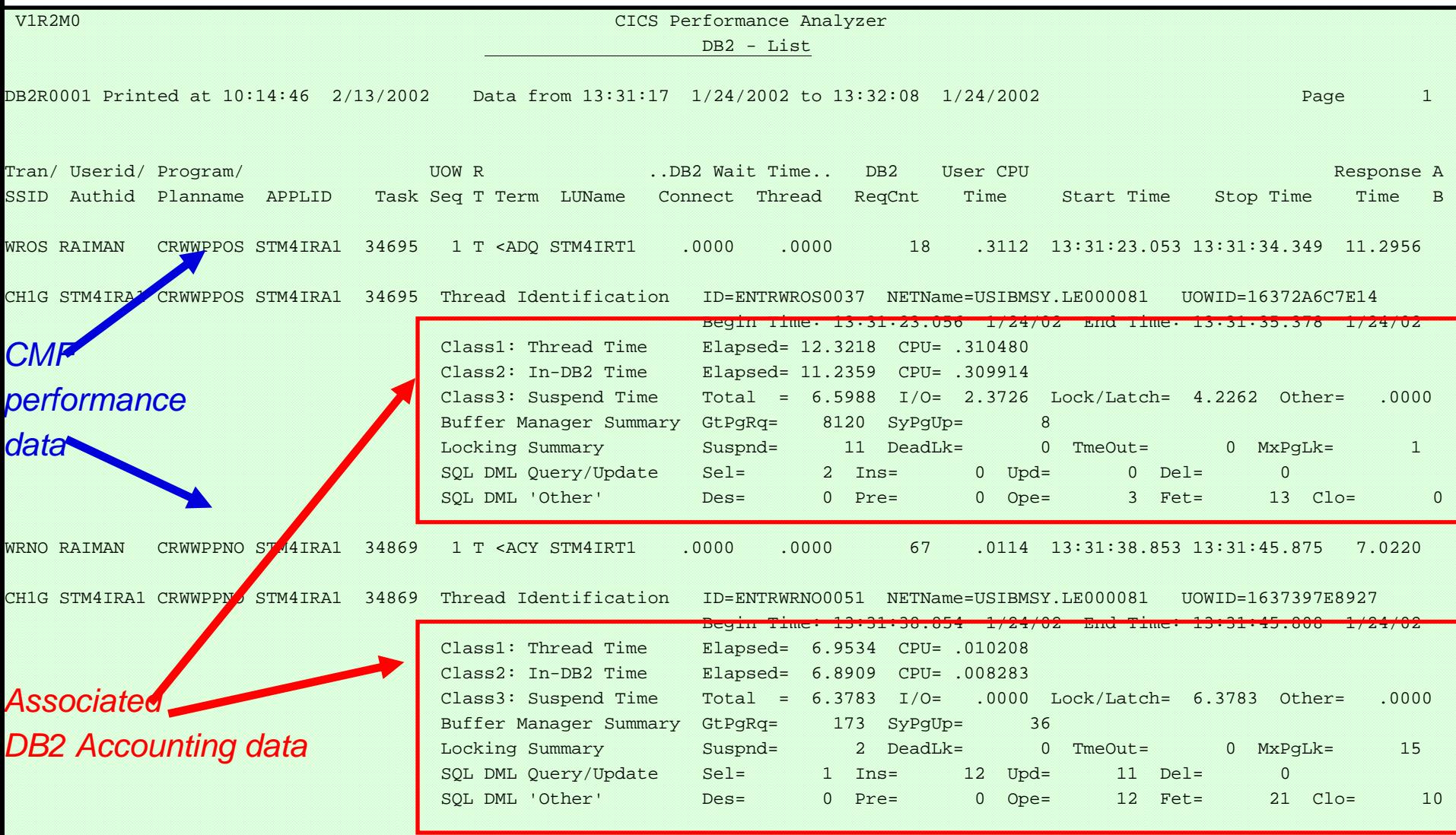

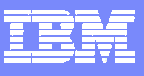

### Lotus™ 123 Graph using CICS PA

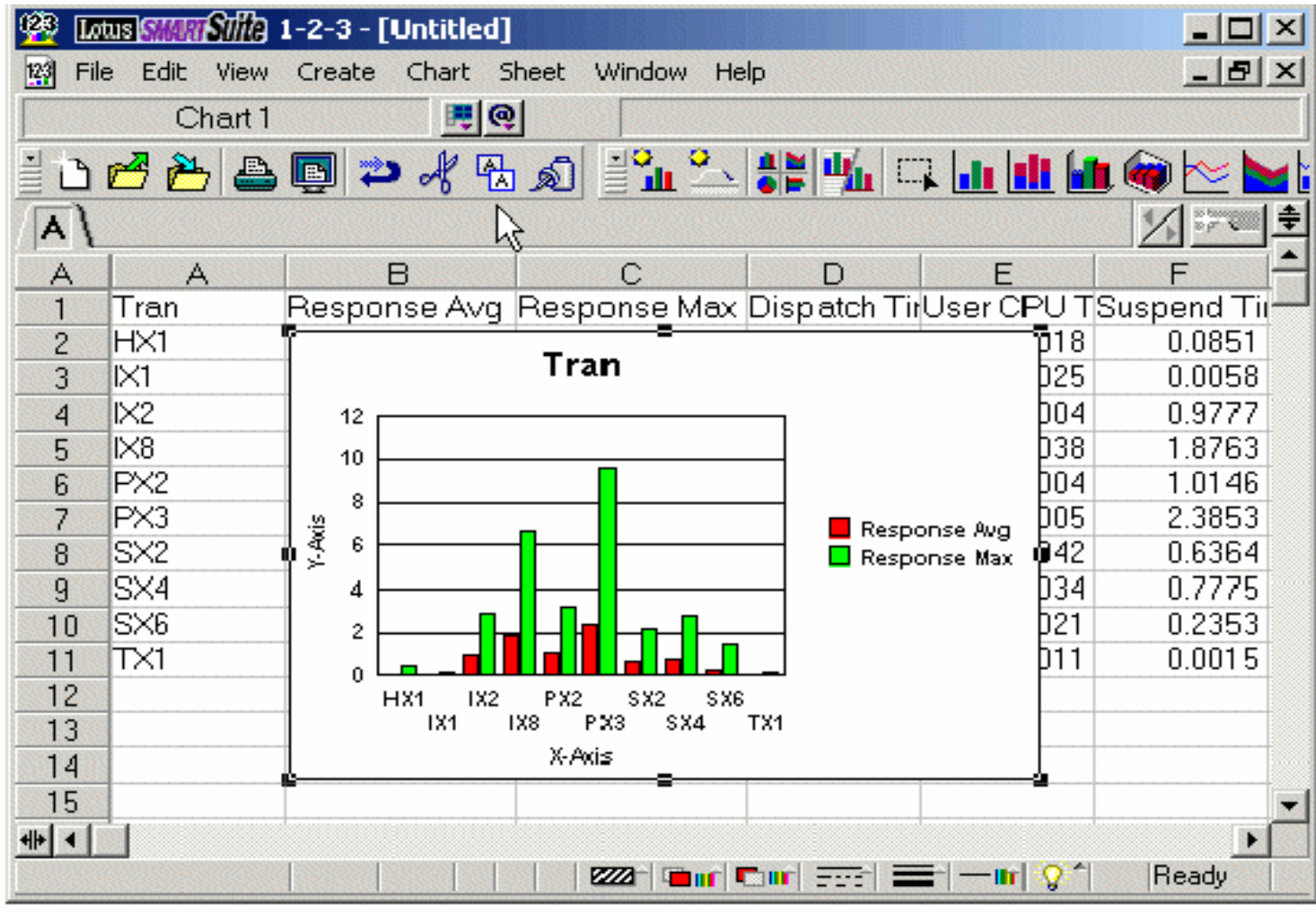

Figure 4-7 Lotus 1-2-3 chart

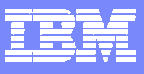

### Excel Graph using CICS PA

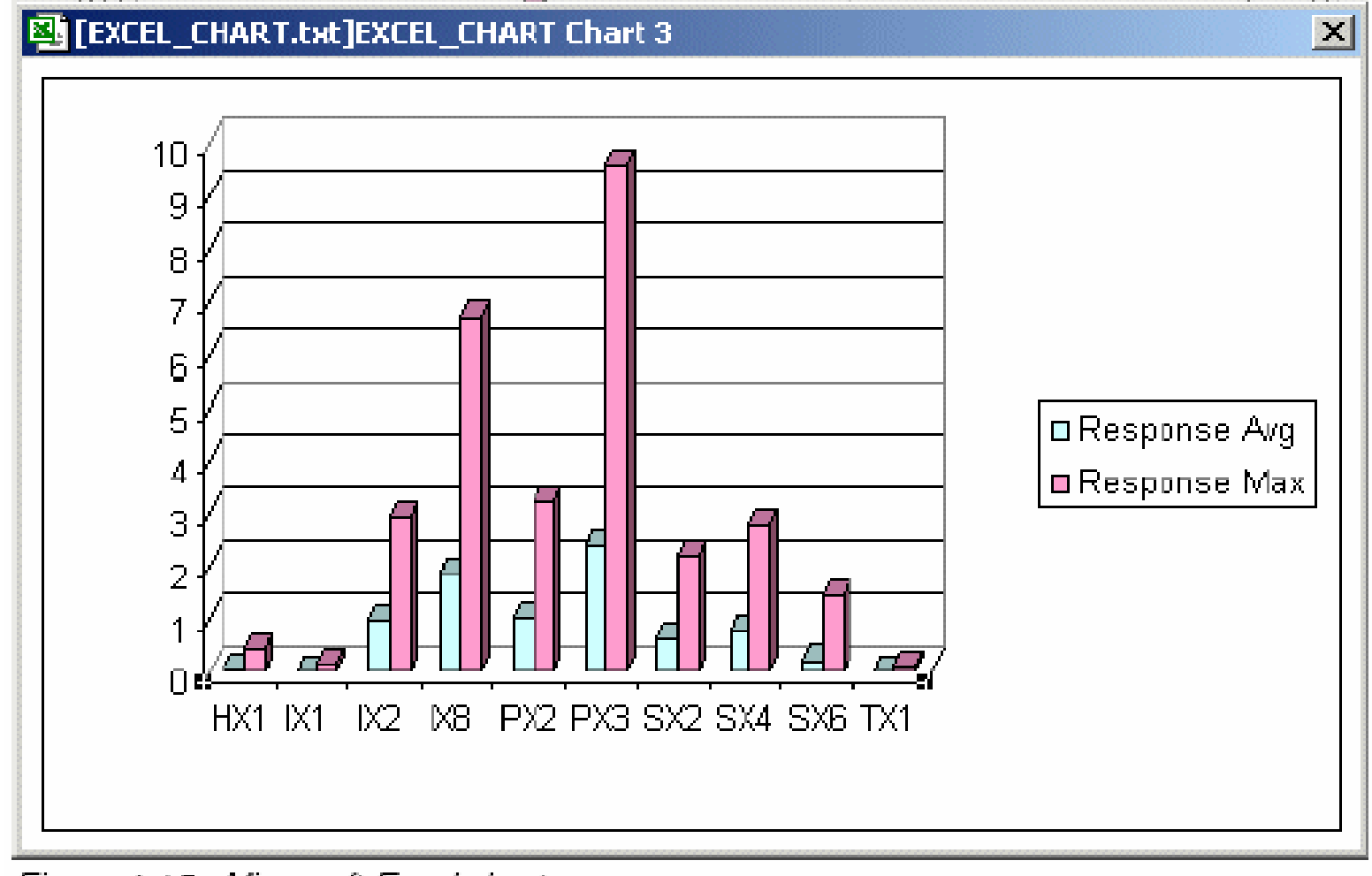

Figure 4-15 Microsoft Excel chart

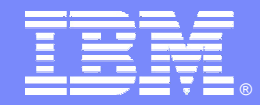

IBM Software Group

# CICS Version To Version Migration Scenario

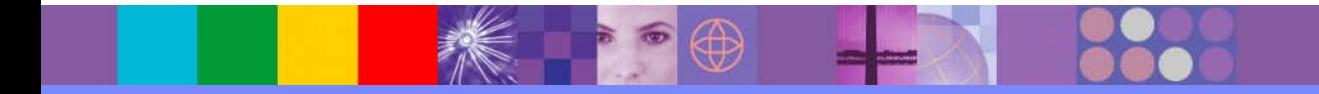

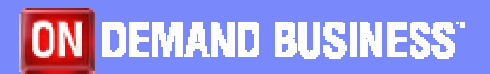

© 2006 IBM Corporation

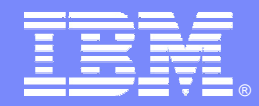

IBM Software Group

## Scenario 1: Migration to CICS TS 3.1 - CICS resource definitions remain on CSD in target environment

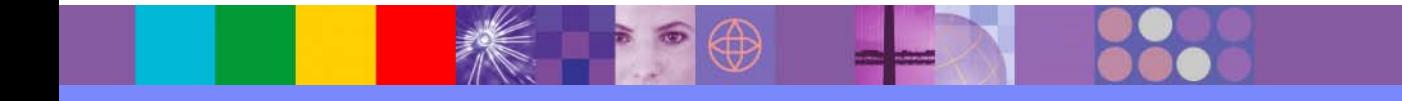

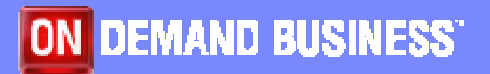

© 2006 IBM Corporation

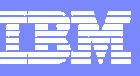

### Migration to CICS TS 3.1 - CICS resource definitions remain on CSD in target environment

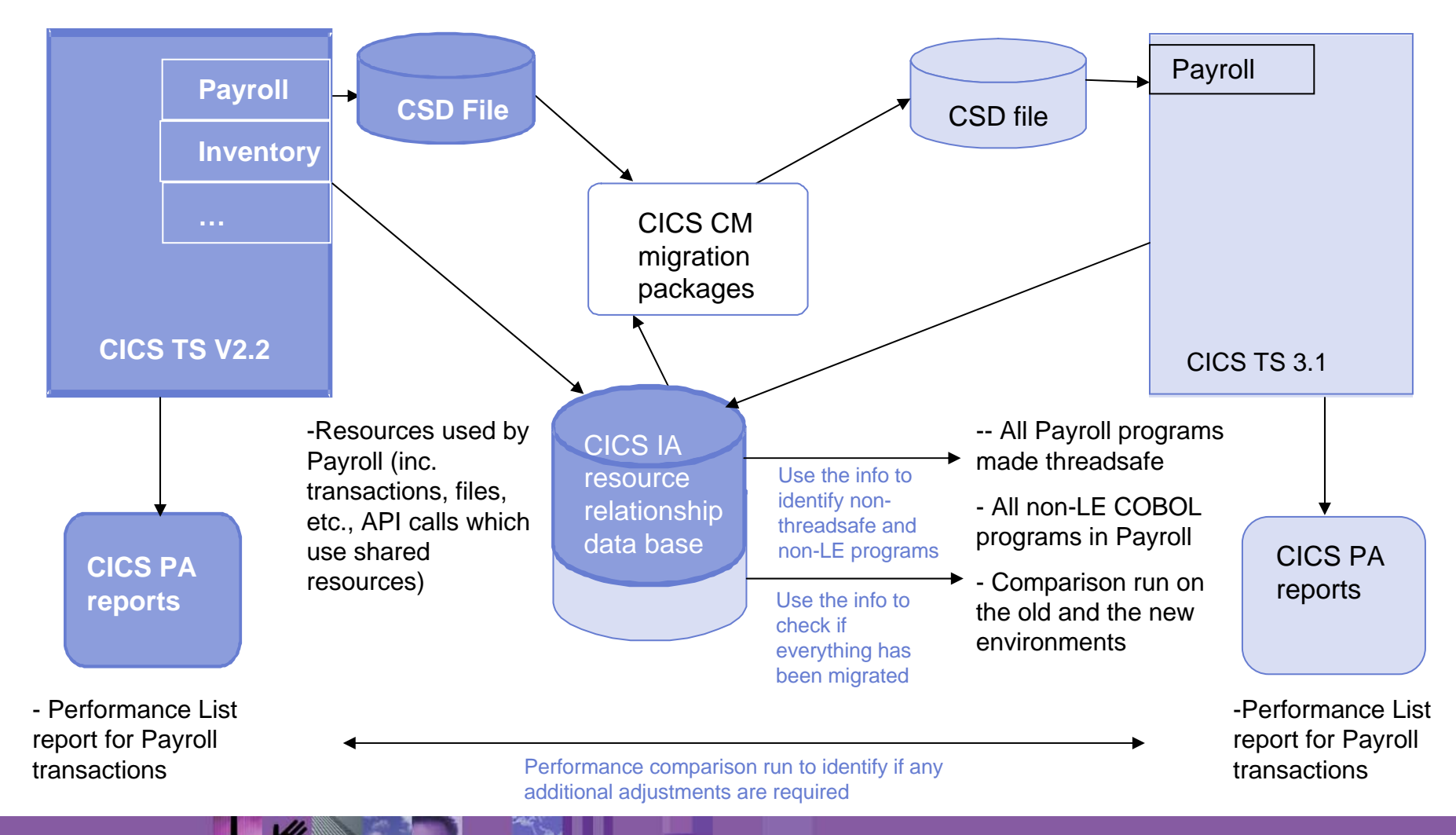

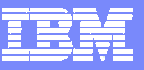

# Scenario 1: Migration to CICS TS 3.1 - CICS resource definitions remain on CSD in target environment

- 1. CICS IA identifies resources for each set of applications that needs to be migrated (in runtime and via the load lib scanner). This info can be used to:
	- 1. Identify non-LE and OS VS Cobol programs. If any are found, Debug Tool Utilities & Advanced Functions can be used to convert these.
	- 2. Identify applications which do not conform to threadsafe standards. In order to improve performance (if needed) on CICS TS 3.1, CICS applications need to conform to threadsafe standards
	- 3. Identify a group of resources for each application which need to be migrated from the current CICS TS test environment to CICS TS 3.1 test environment. This info will be used by CICS CM.
- 2. Use CICS CM to build change packages based on the information provided by CICS IA to migrate resources to CICS TS 3.1 test regions. CICS CM transformation rules can also be applied to enable transformation of resource attributes during migration to target CSD.
- 3. Before switching into production you might want to run CICS IA in the new environment, and use the info to compare resources in the two environments, to check if everything you need has been migrated.
- 4. Following the migration, CICS PA Performance List reports can be run for comparison between the two environments.

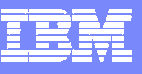

# Status of OS/VS COBOL and COBOL II with CICS:

- $\mathbf{r}$  CICS TS 2.2 announcement:
	- **Translator support for the earlier (pre-Language Environment) compilers is withdrawn in** this release
	- **■** "It is planned that run-time support for OS/VS COBOL programs, regardless of run-time library used, and for any other programs running under pre-Language Environment runtime libraries will be withdrawn in the next release."
- CICS TS 2.3
	- ▶ OS/VS COBOL load module must run with the LE runtime
	- Any modules attempting to use the OS/VS COBOL runtime will abend at initialization
- CICS TS 3.1
	- ▶ CICS interfaces for the VS COBOL II, OS PL/I and C/370 runtimes are removed
		- Will need run-time libraries distributed with LE to execute current load modules
	- ▶ CICS interfaces for the OS/VS COBOL are removed
		- CICS will terminate any OS/VS COBOL program with an APCE abend

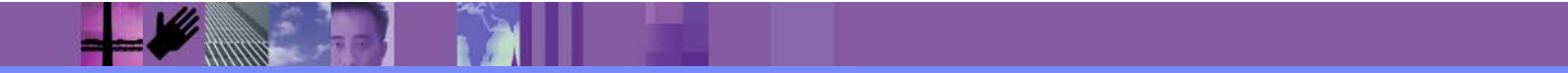

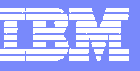

# Identifying OS/VS COBOL programs with CICS IA

- What the CICS IA scanner provides for is as follows :-
- $\mathcal{L}_{\mathcal{A}}$  It attempts to find the language type from the Language byte in the API call. if it has not identified it from the API call then it checks the prologue (stub) for DFHYA for Assembler etc.
- $\mathcal{C}$  It reports the following types
	- ASSEMBLER Assembler language constant
	- **COBOL II**  COBOL II language constant (or any COBOL after OS/VS, COBOL FOR MVS etc,)
	- $\bigcup$  C/370 C/370 language constant
	- $\blacktriangleright$  COBOL COBOL language constant (OS/VS COBOL)
	- $\blacktriangleright$  PL/I - PL/I language constant
- $\mathcal{L}_{\mathcal{A}}$ We also identify if the program is runable under LE/370.
- $\mathcal{L}_{\mathcal{A}}$  The CICS IA scanner will identify OS/VS COBOL programs and informs you whether they have been linked with LE or not.

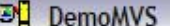

Eile<br>8

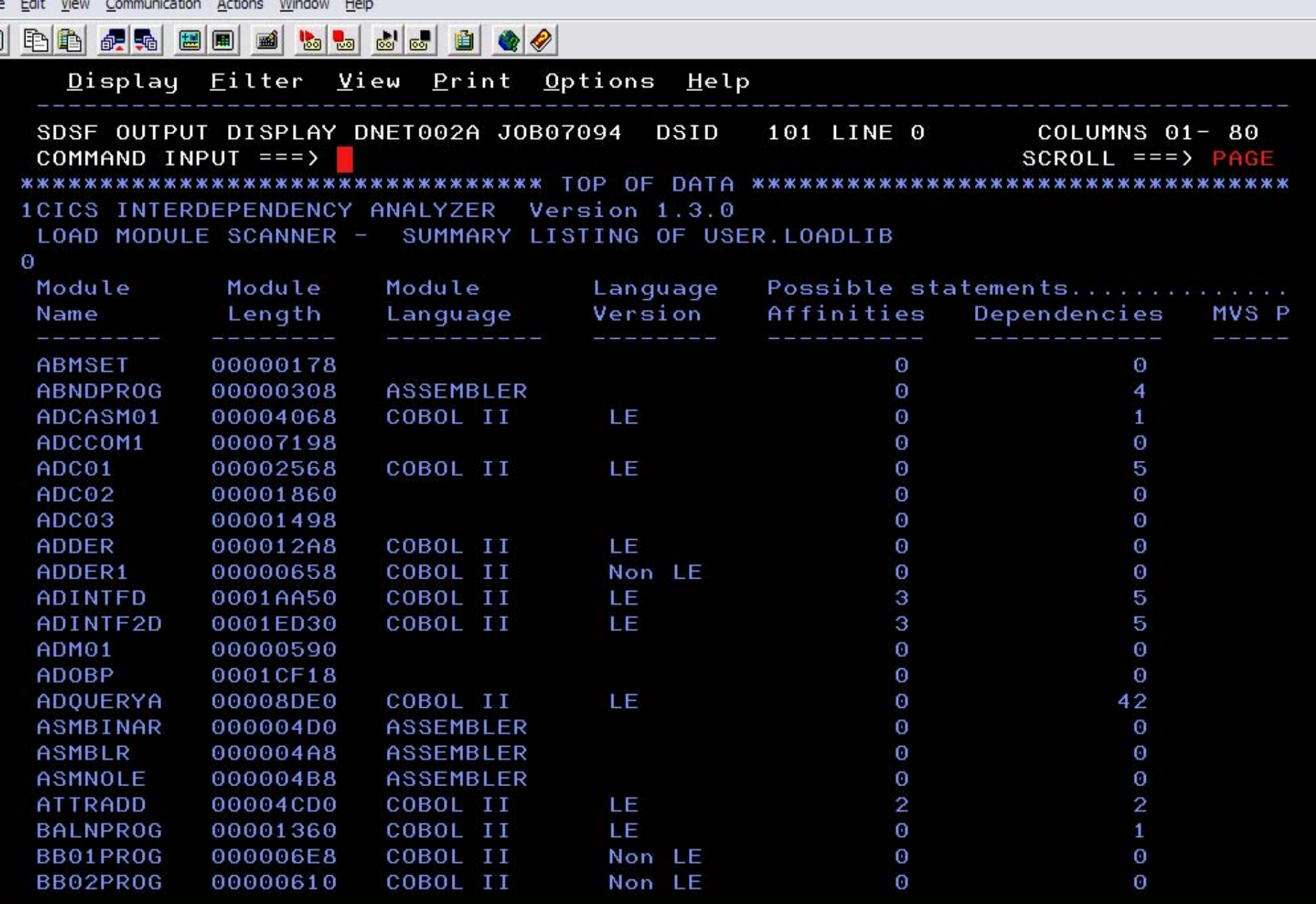

M<mark>A</mark><br>① Connected to remote server/host demomvs.demopkg.ibm.com using port 9993

 $\begin{array}{|c|c|}\hline \rule{0pt}{16pt} & \rule{0pt}{16pt} \end{array} \begin{array}{|c|c|}\hline \rule{0pt}{16pt} & \rule{0pt}{16pt} \end{array} \begin{array}{|c|c|}\hline \rule{0pt}{16pt} & \rule{0pt}{16pt} \end{array} \begin{array}{|c|c|}\hline \rule{0pt}{16pt} & \rule{0pt}{16pt} \end{array} \begin{array}{|c|c|}\hline \rule{0pt}{16pt} & \rule{0pt}{16pt} \end{array}$ 

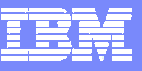

### How CICS IA can help with making programs threadsafe ?

A threadsafe program:

- $\mathcal{L}_{\mathcal{A}}$  Must be written to threadsafe standards.
	- Must use appropriate serialization techniques when accessing any shared resources.
- Must be Language Environment-conforming or assembler programs.
- $\mathcal{C}$ Must be capable of executing concurrently on multiple TCBs
- $\mathcal{L}_{\mathcal{A}}$  Cannot rely on QR to serialize access to shared resources and storage.
	- **▶ Use serialization techniques** 
		- $\mathcal{L}_{\mathcal{A}}$ Compare and swap
		- $\mathcal{C}$ Enqueue/Dequeue
	- All programs accessing a shared resource must be threadsafe.

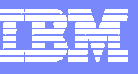

### What are the shared resources ?

- Typical examples of shared resources are the CICS CWA, global user exit global work areas and storage acquired explicitly by the application program with the shared option.
- **You can check whether your application programs use these types of** shared storage by looking for occurrences of the following EXEC CICS commands:
	- ▶ ADDRESS CWA
	- **EXTRACT FXIT GASET**
	- GETMAIN SHARED
- CICS IA collects and records this information

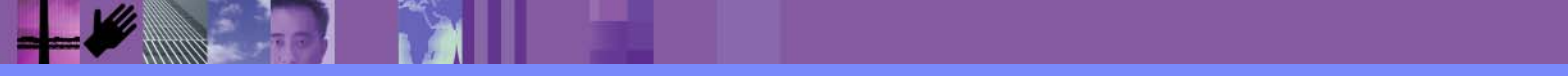

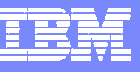

# What else can CICS IA do ?

- CICS IA reports the current TCB mode for each EXEC CICS (or DB2,MQ,DLI) call.
- Users who are converting their programs to threadsafe can use this during testing to assist in finding out which TCB modes their program runs in. This helps to identify programs that have CICS API calls that are not threadsafe and cause TCB mode swapping.
- $\mathcal{L}_{\mathcal{A}}$  Users can run a query on the relationship DB2 database for the list of API calls that are not threadsafe to identify programs that use these calls.

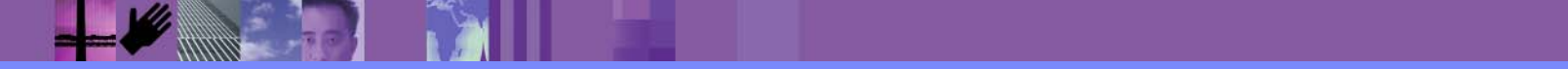

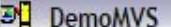

a

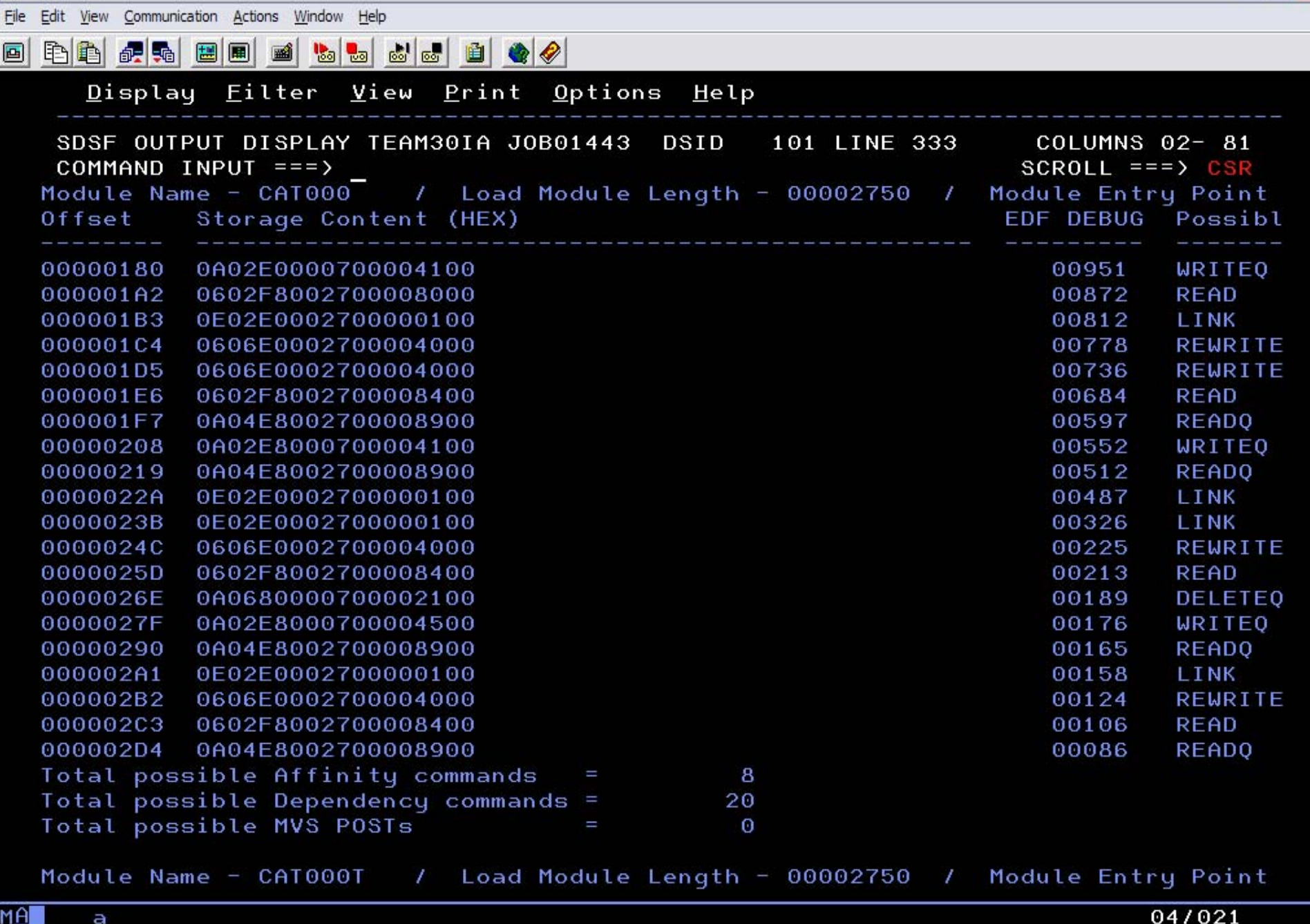

Connected to remote server/host demomvs.demopkg.ibm.com using port 9994

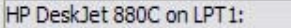

**44**

 $\Box$   $\Box$   $\times$ 

과 DemoMVS

 $\Box$ e  $\times$ 

File Edit View Communication Actions Window Help 0 độ độ độ bìng thình độ độ đ **CIU585** CICS Interdependency Analyzer for z/OS - V2R1MO 2006/02/10 For your CICS Oueru 09:47:46AM WHICH RESOURCES ARE IN IVP Application Page 1 of 34 In Tran Program Resource Resource Resource Function Type Regn Name T304 EQAC EQZ3ACTL RETURN TRANSID **EQAC** EOAC EQZ3ACTL RECEIVE **MAP** EQZMA01 EOAC EOZ3ACTL SEND **MAP** EOZMA01 EQAC EQZ3ACTL LOAD PROGRAM **EQZTSCT** EOAC EOZ3ACTL XCTL PROGRAM **EOZ3SSUP** EOAC EOZ3ACTL XCTL PROGRAM **EQZ3SWCF** EOAC EQZ3ACTL ASSIGN APPLID IYCYZC44 EQAC EQZ3SSUP START TRANSID **EQSS** EQAC EQZ3SSUP RECEIVE **MAP** EQZMB01 EQAC EQZ3SSUP SEND **MAP** EQZMB01 EQAC EQZ3SSUP READ FILE **EQZMSGS** EOAC EOZ3SSUP LOAD PROGRAM **EQZTSCT** EQAC EQZ3SSUP XCTL PROGRAM **EQZ3ACTL** CICS Susid: CD05 CICS Applid: CICACB05 TermID: Z400  $F1=$  $F2=$ F3=End  $F5=$  $F6=$  $F4 = Exit$ F7= Page Up F8= Page Down F9=  $F10=$  $F11=$  $F12 = End$ MA 01/001 а

Connected to remote server/host demomvs.demopkg.ibm.com using port 9994

**45**

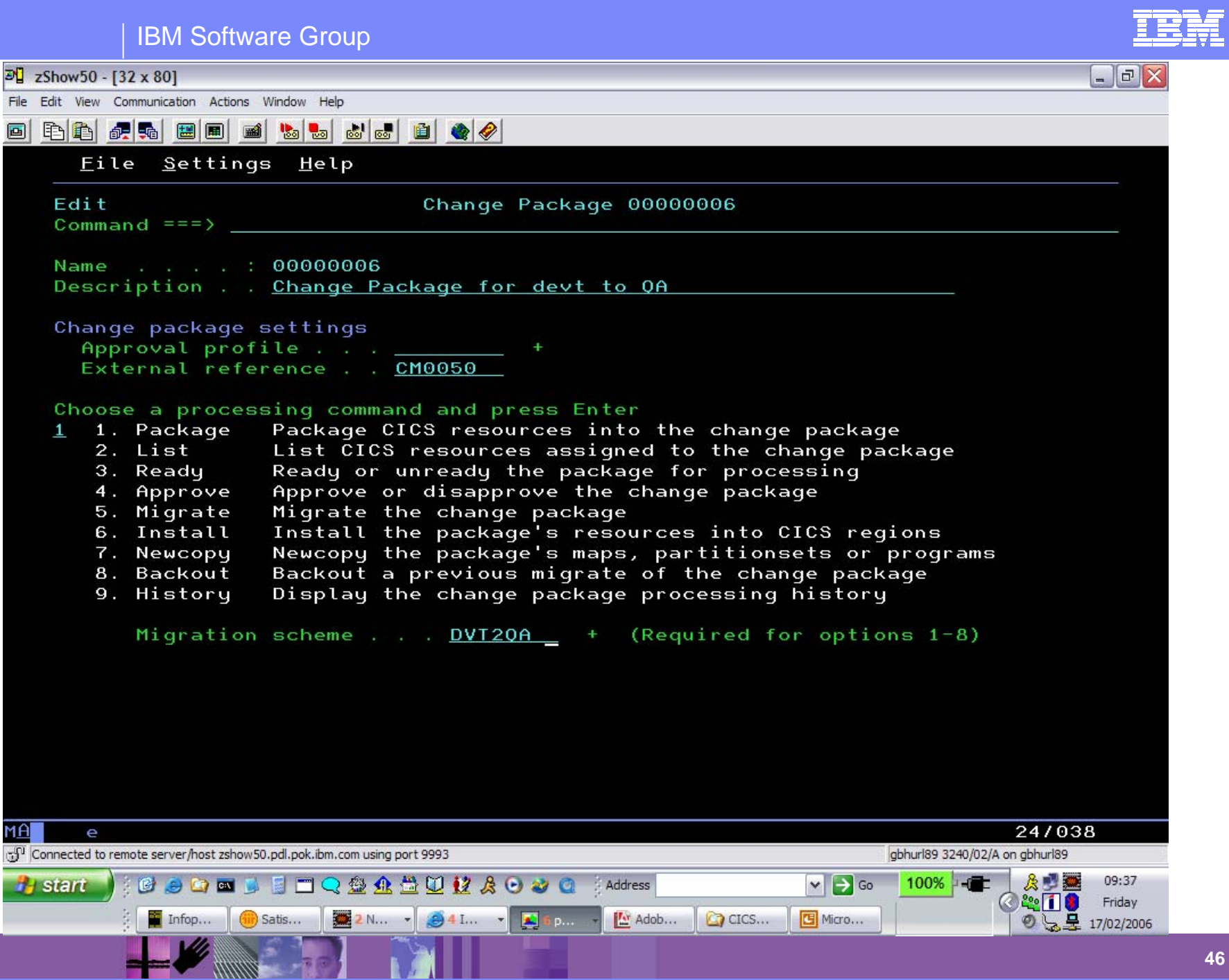

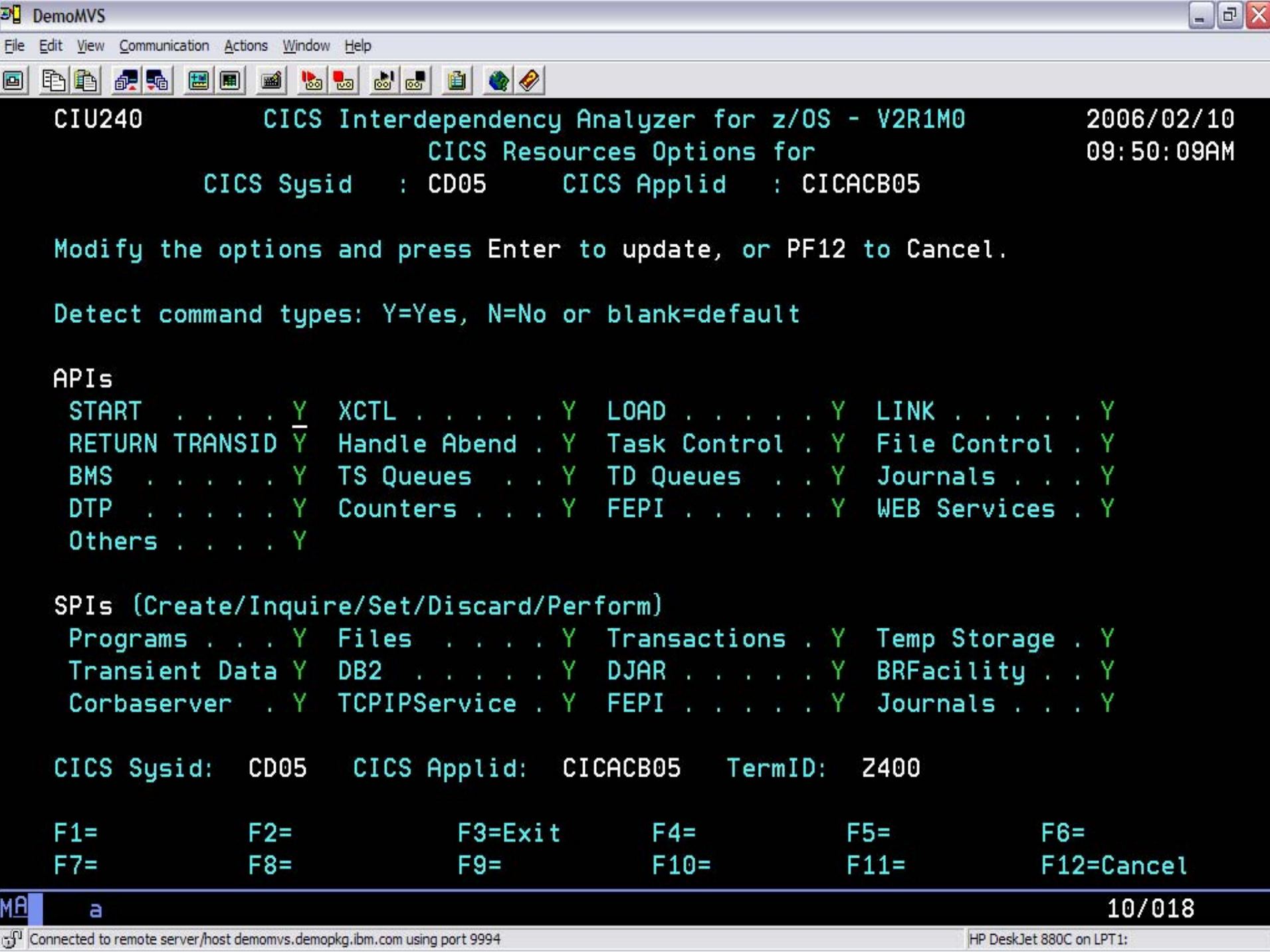

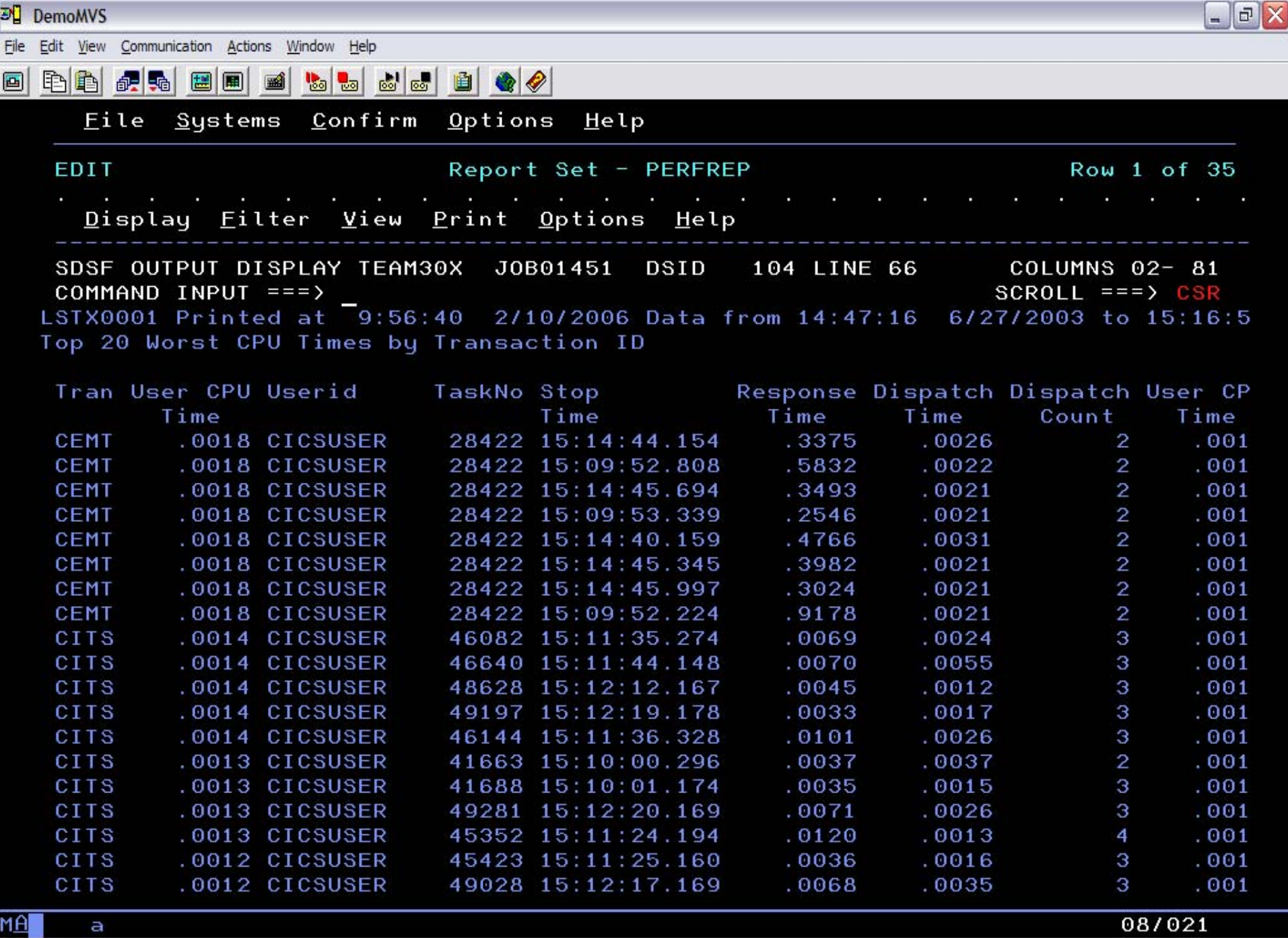

08/021

**48**

Connected to remote server/host demomvs.demopkg.ibm.com using port 9994

a

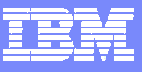

# **Summary**

IBM System z tools help you ease the migration path to CICS TS V3.1 and then continue to provide ongoing productivity benefits:

- $\mathcal{C}$ Help manage application availability
- Improve day-to-day administration of CICS systems and applications
- $\mathcal{L}_{\mathcal{A}}$  Provide detailed information to support application reuse projects, including SOA implementations
- Improve application understanding and provide audit trails to help achieve regulatory compliance (e.g. SOX)

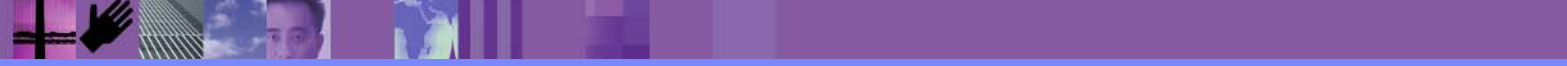